MC542

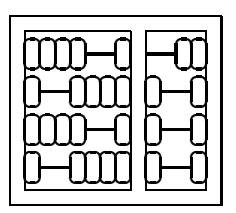

Organização de Computadores: Teoria e Prática

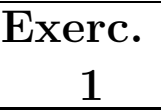

IC – UNICAMP

## 1 Entrega

26/11/2004

## 2 Objetivo

O objetivo deste exercício e dos próximos é projetar e simular alguns componentes básicos do processador MIPS usando VHDL. Neste segundo exerc´ıcio iremos projetar e simular o banco de registradores (register file) descrito no capítulo 5 do livro texto de Patterson e Hennessy.

O projeto ser´a desenvolvido usando-se a ferramenta Quartus da Altera instalada nos laboratórios 1 e 2 do IC-3. Alternativamente você pode fazer download e instalar o Quartus em uma máquina pessoal (para acesso à página do Programa Educacional da Altera consulte a página do curso).

## 3 Descrição do Projeto

Implemente uma versão do banco de registrador apresentado no capítulo 5 do livro texto de Patterson e Hennessy, lembre-se que o registrador  $0$  (*zero*) sempre tem como conteúdo a constante 0. Utilize como entidade base a entidade dada abaixo.

```
Entity RegFile is
generic(nbits : positive := 32);
port(ReadReg1 : in std_logic_vector(4 downto 0);
      ReadReg2 : in std_logic_vector(4 downto 0);
      WriteReg : in std_logic_vector(4 downto 0);
      ReadData : in std_logic_vector(nbits - 1 downto 0);
      RegWrite : in bit;
      ReadData1 : out std_logic_vector(nbits - 1 downto 0);
      ReadData2 : out std_logic_vector(nbits - 1 downto 0));
End RegFile;
```
Descreva o seu projeto, com nome RegFile, em um diretório cujo nome é o seu RA. Realize simulações comportamental e com timing e apresente os resultados em um relatório a ser entregue impresso em papel (formato carta). Além do relatório compacte o diretório do seu projeto e envie por e-mail para ducatte@ic.unicamp.br com subject: mc542: RegFile.